# **COMPSCI 1©1**

#### **Principles of Programming**

Lecture 8 – More practice defining functions, functions can call other functions, the scope of variables

CompSci 101 - Principles of Programming

#### Recap

#### From lecture 7

- functions which accept arguments (parameters) and return values can be defined
- calls to functions which have been defined cause the code inside the function to be executed
- we must use descriptive function and variable names to ensure that the purpose of the function is clear
- each function performs one task

```
def add_yearly_interest(amount, percent_rate):
    interest = amount * percent_rate / 100
    interest = round(interest)
    return interest + amount

def get_discount_price(price):
    discount_price = price * 0.95
    return discount_price

interest_amount = add_yearly_interest(3000, 5)
full_price = 345.67
final_price = get_discount_price(full_price)
print(interest_amount, final_price)
```

#### **Learning outcomes**

At the end of this lecture, you will know that:

- · functions perform tasks
- a function can call another function
- your code should use excellent function names and variable names to ensure that the purpose of the function is clear

At the end of this lecture, you will understand that:

• the scope of variable

CompSci 101 - Principles of Programmin

# **Syntax of a Python function**

A Python function has the following syntax:

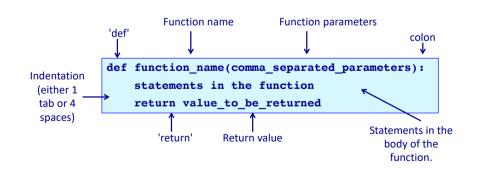

If a function does not need to return a result, then an optional return statement can be used as the last statement of the function (see lines 4 and 8).

**Functions with no return statement** 

```
def display welcome(name):
1
       message = "Welcome **" + name + "**"
2
3
       print(message)
       return
4
  def display cost(dollars, cents):
5
       cost str = "Cost is $" + str(dollars) + ":" + str(cents)
6
       print(cost str)
7
8
       return
9 display welcome("Sam")
10 print()
11 display cost(15, 35)
                                             Welcome **Sam**
                                             Cost is $15:35
```

#### **Functions with no return statement**

In Python, functions which do not explicitly return any value, in fact return the value **None** by default. Welcome \*\*Sam\*\*

```
None
  def display welcome(name):
1
                                               Cost is $15:35
       message = "Welcome **" + name + "**"
2
       print(message)
3
  def display cost(dollars, cents):
       cost str = "Cost is $" + str(dollars) + ":" + str(cents)
5
       print(cost str)
7 print(display welcome("Sam"))
  print()
  result = display_cost(15, 35)
10 print(result)
```

#### See slide 14 of lecture 4:

None is a special value which can be assigned to a variable and it means that the variable is not referencing (pointing to) any object.

**Functions with no return statement** 

If a function does not need to return a result, then the last statement (the return statement) can be omitted. The following program behaves in exactly the same way as the program on the previous slide.

```
def display welcome(name):
1
      message = "Welcome **" + name + "**"
2
      print(message)
3
  def display cost(dollars, cents):
      cost str = "Cost is $" + str(dollars) + ":" + str(cents)
5
      print(cost str)
 display welcome("Sam")
  print()
  display cost(15, 35)
                                              Welcome **Sam**
                                              Cost is $15:35
```

## **Functions with no parameters**

Functions may not need to have any parameters inside the round brackets. If the function does not need to receive any information in order to do its job then there will not be any parameters in its parameter list.

```
def display intro():
       message = "Game of Nim"
       print(message)
  def display menu():
      print("1. Option 1")
      print("2. Option 2")
      print("3. exit")
  display intro()
                                          Game of Nim
  print()
10 display menu()
                                          1. Option 1
                                          2. Option 2
                                          3. exit
```

### **Python - indentation**

#### Python programs are structured through indentation

- All programming languages use blocks of code and in all programming languages, it is
  desirable that blocks of code be indented (this is a style requirement, not a language
  requirement). This principle makes it easier to read and understand code.
- In Python, indentation of blocks of code is a language requirement not a
  matter of style. All statements belonging to the same block of code have the same
  indentation, i.e., the statements within a block line up vertically. The block ends at a
  less indented line or at the end of

the program. If a block has to be more deeply nested, it is simply indented further to the right.

## **Python - indentation**

Python code is structured through indentation. Below is a diagram showing the indentation of a Python program which contains two function definitions.

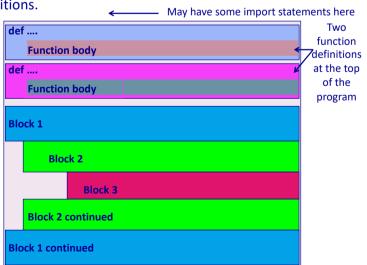

### **Python - indentation**

Python code is structured through indentation. Below is a diagram showing the indentation of a Python program which contains no function definitions.

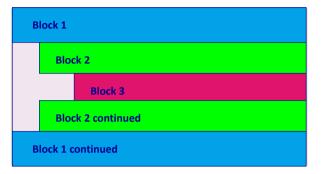

### Python – indentation and colons

The use of colons (:) is another aspect of Python program syntax

• The statement marking the beginning of an indented block ends with a colon.

## Python - colon

Each statement marking the beginning of an indented block ends with a colon, i.e., the line before the indentation. Below is a diagram showing the indentation of a Python program which contains no function definitions.

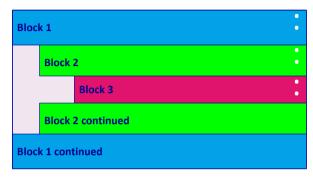

#### Python – program execution

A Python program starts executing at the first unindented statement (line 7 in the code below).

When the Python interpreter comes across statements (other than def or import ... or a few other keywords) which are written in the **left-most column** of the program, it will start the program by executing these statements.

```
def display intro():
     message = "Game of Nim"
     print(message)
  def display winner details(winner, score):
      message = ("*** " + winner.upper() + " (" + str(score) +
      print(message)
7 display intro()
 print()
                                          Game of Nim
9 display_winner_details("Jo Li", 56)
                                          *** JO LI (56) ***
```

### **Python - indentation**

Each statement marking the beginning of an indented block ends with a colon, i.e., the line before the indentation. Below is a diagram showing the indentation of a Python program which contains two function definitions.

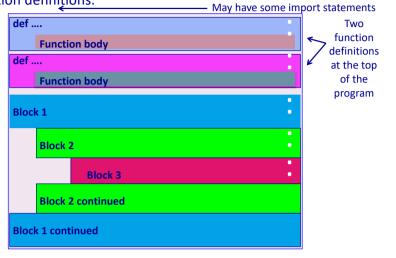

## Python – program execution

The following program will execute without error but there is no output.

```
1 def display intro():
     message = "Game of Nim"
     print(message)
4 def display_winner_details(winner, score):
      message = ("*** " + winner.upper() + " (" + str(score) +
      print(message)
```

The code in the two functions is looked at (parsed) by the interpreter. You can verify this: put an error into one part of the function code (e.g., put print(mes sage)

in line 6) and you will see that the interpreter will display the error.

## Variables – out of scope

When you try to use a variable which is **out of scope**, the interpreter will display an error message:

```
def display intro():
1
2
      message = "Game of Nim"
3
      author = "by Adriana Ferraro"
      length = max(len(message), len(author))
4
      symbols = "*" * length
5
6
      print(symbols)
7
      print(message)
8
      print(author)
      print(symbols)
                         ******
10 display intro()
                         Game of Nim
11 print(author)
                         by Adriana Ferraro
                         ******
                         Traceback (most recent call last):
                           File "OutOfScopeExample.pv", line 11,
                         in <module>
                             print(author)
                         NameError: name 'author' is not defined
```

## The scope of parameters

Parameters are the variables which are listed in the function header.

The scope of parameters is the same as for local variables, i.e., they exist from the moment they are set (at the beginning of the function execution) to the end of the function block inside which they are listed, i.e., until the end of the function definition. In the example below the parameters, winner and score, exist from line 1 to line 4.

```
1 def display winner details (winner, score):
      message = "*** " + winner.upper() + " ("
      message = message + str(score) + ") ***"
      print(message)
5 display winner details("Joe Li", 56)
  *** JOE LI (56) ***
```

## Local variables and their scope

When you set the value of a variable inside a function, the Python interpreter creates a local variable with that name.

In the following example, the variables: message, author, length and symbols are local variables defined inside the display intro() function.

In a function, local variables exist from the moment they are set (used) until the end of the function block inside which they are used. For example the variable, author, exists (is in scope) from line 3 to line 9.

```
def display intro():
2
      message = "Game of Nim"
3
      author = "bv Adriana Ferraro"
      length = max(len(message), len(author))
      symbols = "*" * length
      print(symbols)
6
7
      print(message)
      print(author)
9
      print(symbols)
                                   ******
10 display intro()
                                   Game of Nim
                                   by Adriana Ferraro
                                   ******
```

#### **Exercise**

Complete the output of the following program.

```
def display intro():
1
2
      message = "Game of Nim by Adriana Ferraro"
3
      length = len(message)
      symbols = "*" * length
4
5
      print(symbols)
6
      print(message)
7
      print(symbols)
  message = "bye bye!"
                               *********
  display intro()
                               Game of Nim by Adriana Ferraro
10 print(message)
```

CompSci 101 - Principles of Programming

### **Example with four function calls**

```
def get winner message(name):
      message = "*** Game of Nim: " + name + " is the winner ***"
2
3
      return message
   def display winner details(score, winner message):
      message = "(" + str(score) + " points)"
5
      number of blanks = (len(winner message) - len(message)) // 2
6
      blanks = " " * number of blanks
7
      print(winner message)
      print(blanks + message)
10 message = get winner message("Sam")
11 display winner details(66, message)
12 print()
13 message = get winner message("Helen")
14 display winner details(178, message)
```

\*\*\* Game of Nim: Sam is the winner \*\*\*
(66 points)

\*\*\* Game of Nim: Helen is the winner \*\*\*
(178 points)

CompSci 101 - Principles of Programming

23

#### **Exercise**

Complete the get\_discount() function which returns the discount amount (a float rounded to 2 decimal places). The function is passed two parameters, the amount and the discount rate (an integer %).

```
def get_discount(amount, discount_rate):

discount_message = "Discount: $" + str(get_discount(234, 5))
print(discount_message)
discount_message = "Discount: $" + str(get_discount(125, 15))
print(discount_message)
```

```
Discount: $11.7
Discount: $18.75
```

#### Functions can make calls to other functions

```
def get winner message(name):
      message = "*** Game of Nim: " + name + " is the winner ***"
2
      return message
  def display winner details(winner, score):
      message = "(" + str(score) + " points)"
6
      winner message = get winner message(winner)
      number of blanks = (len(winner message) - len(message)) // 2
7
8
      blanks = " " * number of blanks
9
      print(winner message)
      print(blanks + message)
11 display winner details("Sam", 66)
12 print()
13 display winner details("Helen", 178)
```

```
*** Game of Nim: Sam is the winner ***
(66 points)

*** Game of Nim: Helen is the winner ***
(178 points)
```

This program does exactly the same job as the program on the previous slide

#### **Exercise**

Complete the get\_discount\_message() function which returns a string made up of the rate of discount, the string "% Discount: \$", and the discount amount. The function has two parameters, the discount amount and the rate of discount (a whole number).

```
def get_discount_message(discount_amt, rate):

discount_message = get_discount_message(11.7, 5)
print(discount_message)
discount_message = get_discount_message(98.55, 15)
print(discount_message)

5% Discount: $11.7
15% Discount: $98.55
```

CompSci 101 - Principles of Programming

#### **Exercise**

Define the print\_docket() function which prints the sales docket information (the output format should be as shown in the example). The function is passed two arguments, the price and the discount rate (an int%). Your function code MUST make a call to both the functions: get\_discount() and get\_discount\_message().

```
def get_discount(amount, discount_rate):
    #code from slide 23
def get_discount_message(discount_amt, rate):
    #code from slide 24
def print_docket(price, percent_rate):

Original price $234
5% Discount: $11.7
Price $222.3

print_docket(234, 5)
print()
print_docket(657, 15)
Original price $657
15% Discount: $98.55
Price $558.45
```

CompSci 101 - Principles of Programming

27

#### **Exercise**

```
From the previous slide.
```

```
Enter number of items: 102
Items: 102
Boxes needed: 11
Cost: $73
```

```
#write the main code below
items per box = 10
```

#### **Exercise**

The following program prompts the user for a number of items to be packaged. Each box can hold 10 items. Any left over items require an extra box. The first 6 boxes cost \$8 each and any boxes above the first 6, cost \$5 each. The program executes as shown in the example outputs below. **Design the functions needed** to write this program and write the main code for this program, i.e. the "brains" of the program.

```
Enter number of items: 20
Items: 20
                   Enter number of items: 36
Boxes needed: 2
                   Items: 36
Cost: $16
                   Boxes needed: 4
                   Cost: $32
                                   Enter number of items: 102
  Enter number of items: 65
                                   Items: 102
                                   Boxes needed: 11
  Items: 65
                                   Cost: $73
  Boxes needed: 7
  Cost: $53
```

#### Show the errors

The following program has two errors. What are the errors? Write a correction for each error.

The desired output is shown below the program.

```
def display_winner_details(winner, score):
    message = "*** " + winner.upper() + " ("
    message = message + score + ") ***"
    print(message)

score = score + 50
display_winner_details("Joe Li", score)
print(score)
```

```
*** JOE LI (50) ***
50
```

ramming

0

CompSci 101 - Principles of Programming

### **Summary**

#### In a Python program:

- functions can be used to perform various tasks
- a function can make calls to other functions
- the scope of variable needs to be understood
- It is important to always use excellent function names and variable names to ensure that the purpose of the function is clear

## **Examples of Python features used in this lecture**

```
def display_welcome(name):
    message = "Welcome **" + name + " **"
    print(message)
    return

def display_intro(name):
        local_variable = "Game of Nim"
        local_variable = local_variable + "by " + name
    print(local_variable)

def display_menu():
    print("1. Option 1")
    print("2. Option 2")
    print("3. exit")

display_menu()
    display_welcome("Sam")
    display_intro("Adriana Ferraro")
```

Bringinles of Brogramming